Subject: SAVE/REPLACE & HESmodem Posted by [Anonymous](https://www.megalextoria.com/forum2/index.php?t=usrinfo&id=) on Tue, 17 Sep 2013 18:53:32 GMT [View Forum Message](https://www.megalextoria.com/forum2/index.php?t=rview&th=46982&goto=113879#msg_113879) <> [Reply to Message](https://www.megalextoria.com/forum2/index.php?t=post&reply_to=113879)

Originally posted by: wutka&#64gitpyr.UUCP (Mark Wutka)

Message-ID: Date: Wed, 6-Mar-85 21:18:02 EST Article-I.D.: gitpyr.201 Posted: Wed Mar 6 21:18:02 1985 Date-Received: Sun, 10-Mar-85 05:18:22 EST Distribution: net Organization: Georgia Institute of Technology, Atlanta, GA Lines: 35

 I had a very nasty encounter with the SAVE/REPLACE bug back in December. It ate the source to my terminal program several times before I realized that it was the SAVE/REPLACE bug that was erasing it. Another odd thing it did was to leave many unused sectors still marked as used. Two weeks ago that disk was full even though there were less than 150 sectors used by the files. I copied them all to a blank diskette and when I listed the catalog there were indeed MANY unused sectors. I initialized the old one and everything was fine.

 About uploading on the HESmodem. If you are using the program that comes with it (I think it is called 64T), according to the documentation, it doesn't support that feature. I use VIDTEX whenever I need to do any up/downloading.

 And now, a question...I have written as terminal program that supports full ASCII. The only thing I still need to make it do is to send a BREAK. Does anyone know if it can be done on the 64 and if so, how ?

-- Mark Wutka Office of Computing Services Georgia Institute of Technology Atlanta, Ga.

...!{akgua,allegra,amd,hplabs,ihnp4,masscomp,ut-ngp}!gatech!gitpyr!wutka ...!{rlgvax,sb1,uf-cgrl,unmvax,ut-sally}!gatech!gitpyr!wutka

 The author of this message is purely fictitious. Any similarity to any real character, living or dead, is purely a pigment of your warped imagination.

Subject: Re: SAVE/REPLACE & HESmodem Posted by [LENOIL\[1\]](https://www.megalextoria.com/forum2/index.php?t=usrinfo&id=8933) on Tue, 17 Sep 2013 18:53:34 GMT [View Forum Message](https://www.megalextoria.com/forum2/index.php?t=rview&th=46982&goto=113888#msg_113888) <> [Reply to Message](https://www.megalextoria.com/forum2/index.php?t=post&reply_to=113888)

Message-ID: Date: Mon, 11-Mar-85 13:48:08 EST Article-I.D.: mit-eddi.3784 Posted: Mon Mar 11 13:48:08 1985 Date-Received: Tue, 12-Mar-85 22:41:08 EST References: Reply-To: lenoil@mit-eddie.UUCP (Robert Scott Lenoil) Distribution: net Organization: MIT, Cambridge, MA Lines: 3 Keywords: break,modem

Commodore 64 KERMIT can send a break, so I know that it is possible. Perhaps the author of C64 KERMIT, Eric Lavitsky, could post info. on how to do same.

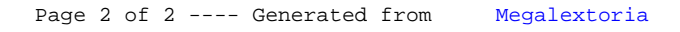